# PLANIFICACIÓN TURÍSTICA Y TELEINFORMACIÓN

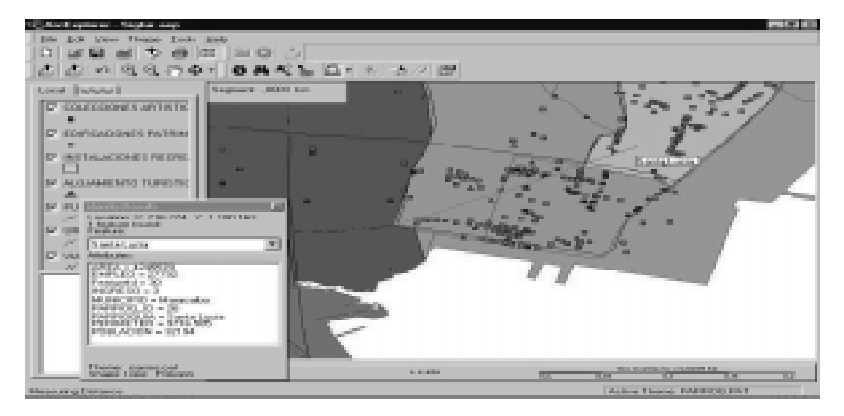

#### Abstract

This paper explains an object-based geographic information system (GIS) developed for tourism planning on Maracaibo, Venezuela. In order to establish a better way to manipulate georeferenced data, this system is migrating its structure from a fouryears-old relational database, incorporating distributed storage on a comprehensive catalog. A combination of operating system, SQL server and Map server, is being implemented to substitute a static web site for a real-time application to easily manipulate maps through a web browser. This work not only creates answers to implementing urban information systems, also it will facilitate their incorporation on collaborative geographical networks in the entire world.

**1. La estructura actual del SIGTUR** La planificación territorial de la actividad turística requiere la consideración de múltiples variables de orden espacial y atributivo definidas dentro de un ámbito geográfico en particular. En este sentido, los sistemas de información geográfica (GIS) resultan idóneos para el tratamiento de tales situaciones de diseño.

Desde 1997, la Facultad de Arquitectura y Diseño de la Universidad del Zulia ha abordado la constitución de un GIS colaborativo que facilite los procesos de toma de decisiones concertadas en materia de políticas de desarrollo turístico en áreas estratégicas del occidente de Venezuela, particularmente en el Estado Zulia. Asumiendo siglas en castellano, dicho sistema se ha denominado SIGTUR, el cual surge del desarrollo de un **Modelo Teórico Metodológico** [Caldera et alt, 1999] orientado hacia la definición del concepto de **espacio turístico**, esto es, del ordenamiento espacial sostenible de actividades turísticas,

involucrando consideraciones contextuales como niveles de ingreso de la población o condiciones naturales para la construcción.

Una vez terminada la primera fase de la elaboración del Modelo de Sistema aplicable al SIGTUR con un ámbito territorial delimitado hasta ahora al Municipio Maracaibo del Estado Zulia, se han obtenido una serie de coberturas de información georeferenciada compendiada a través de 14 subsistemas de variables que constituyen la llamada **Base de Información Turística Automatizada y Georeferenciada** (B.I.T.A.G.), a saber [Caldera, 1999]:

1. Las Variables que funcionalmente **identifican** el espacio turístico, que son:

- División Politico-territorial,
- Recursos Naturales,
- Recursos Culturales,
- Facilidades Turísticas, y
- Accesibilidad; y

**Ricardo Cuberos Mejía, MSc. Arq. Nelly Caldera de Ugarte, MSc. Turismo.**

 $\blacksquare$ 

**José Antonio Indriago, MSc. Arq. Lériz Camacaro, MSc. Turismo. Nixon Molina, Geóg. Janeth Cestary, Arq.**

Instituto de Investigaciones Facultad de Arquitectura y Diseño Universidad del Zulia

rcuberos@luz.ve ncaldera@luz.ve indriago@luz.ve leriz@luz.ve nmolina@luz.ve jcestary@luz.ve

2. Las Variables que **califican** el espacio turístico, que son:

- Demanda Turística,

- Servicios básicos de infraestructura de redes,

- Servicios básicos de equipamiento urbano,

- Calidad Ambiental,

- Superestructura de planificación y reglamentación oficial,

- Comunidad Local,
- Valor y posesión del suelo,
- Usos de suelo,
- Actividades Económicas, y
- Ocupación Histórica.

Dichos subsistemas están constituidos a través de una compleja estructura física de subdirectorios que responde simultáneamente a criterios temáticos, de tipos de datos y de origen de datos. El manejo de la información codificada en variables y tablas de datos a través de interfaces de acceso, se logra utilizando documentación escrita del tipo de información contenida en cada grupo de  $\blacksquare$ 

## SIGraDi biobio2oo1

archivos y la indicación de los campos relacionales que permiten su asociación entre sí.

Esta estructura es bastante compleja, más cuando quiere ser escalada al acceso por redes, ya sea del tipo LAN (usando la convención unificada de nombres

\\nombre\_del\_equipo\nombre\_del\_recurso \_compartido) o del tipo intra-Internet (empleando la ruta http:\\dirección\_o\_ nombre\_host\_del\_equipo\subcarpeta

\_o\_sitio\_web\_en\_dicho\_equipo) [Cuberos et alt, 2001]. Esto se debe a que la estructura habitual de almacenamiento de coberturas geográficas en situaciones no corporativas se realiza orientada a almacenamientos locales y no en instalaciones de red, circunstancia esta bajo la cual se ha venido trabajando con el SIGTUR.

Dada esta situación, en esta segunda fase de la elaboración del modelo de sistema se está constituyendo una estructura física de almacenamiento de datos mejor adaptada al entorno de redes. Para ello, los levantamientos de información realizados bajo los criterios de bases de datos relacionales están siendo convertidos y almacenados dentro de la estructura de un verdadero catálogo geográfico. Esto hasta ahora había sido una labor muy dificultosa dentro del estadodel-arte mundial en la tecnología de los GIS, pero en la actualidad, cuatro años después de planteados los métodos originales de organización física de la información, existe la posibilidad de acceso a nuevas tecnologías basada en las bases de datos orientadas a objetos y los accesos a través de la Internet.

### **2. Constitución de una geodatabase.**

El concepto de geodatabase está cambiando la lógica tradicional de diseño de bases de datos específicamente orientadas hacia aplicaciones tales como modelos de integración relacional y de conectividad, hacia un modelo de datos espaciales en sí mismo. Esto permite a las aplicaciones GIS ser definidas a través de reglas en un sistema de bases de datos en vez de códigos personalizados para cada aplicación. El modelo de datos de una geodatabase hace de los grupos de variables de GIS mucho más inteligentes al integrarlas dentro de su entorno natural. Para ello, la mayoría de los ambientes son implementados a través de dominios, reglas de validación y otras funciones de bases de datos, quedando solo ciertos entornos de datos muy especializados con el requerimiento de escritura de software específicos. La geodatabase ofrece una serie de grandes beneficios [Caldera et alt, 2000]:

- Almacenamiento uniforme de datos geográficos, soportando muchos tipos de datos de manera simultánea

- Integración con bases de datos corporativas.

- Es abierto, escalable y orientado a las redes.

- Muchos usuarios pueden editar los datos simultáneamente, manejando versionamientos.

- Validación de entrada de datos, a través del manejo de ambientes

- Generación de mapas inteligentes a partir del manejo de ambientes.

- Disponibilidad de entornos de programación.

En la actualidad, el SIGTUR se encuentra migrando hacia el concepto de geodatabase, cuyo diseño implica las actividades que se describen a continuación:

El diseño tradicional de bases de datos relacionales abarca dos fases básicas, la articulación de un modelo lógico de datos y la implementación física de modelo de bases de datos. El modelo lógico de datos asume la visión de los datos que tiene el usuario y el modelo de bases de datos implementa los datos dentro de la tecnología de las bases de datos relacionales.

La clave en la construcción de un modelo lógico de datos es definir con precisión el grupo de objetos de interés e

identificar las relaciones entre ellos. Algunos ejemplos de objetos que se pueden considerar, son las calles, parcelas, propietarios y edificios; algunos ejemplos de sus relaciones son "localizado en", "propiedad de", "es parte de". Una vez que se tiene el modelo lógico de datos inicial, este se puede validar frente al requerimiento de los usuarios para ingresar, actualizar y reportar datos y probarlos frente a las prácticas y procedimientos de la organización que lo va usar, llamadas reglas de análisis o de negocio. Un modelo lógico de datos para el SIGTUR es apropiadamente correcto y completo cuando incluye todos los datos de los subsistemas de variables sin duplicarlos, cuando el modelo cumple con las reglas de análisis para el cual ha sido creado, y cuando permite diferentes reportes de datos de acuerdo a distintos grupos de usuarios.

Ahora bien, asumir para el SIGTUR el modelo físico de una geodatabase permite lograr una cercana correspondencia entre los elementos del modelo lógico y los de la base de datos:

- Un **modelo lógico de datos** es la abstracción de los objetos que encontraremos en una aplicación particular y los cuales pueden ser convertidos en elementos de bases de datos

- Un **objeto representa una entidad** tal como una casa, una parcela o un propietario, cada objeto es almacenado como una fila

- Un **objeto tiene un grupo de atributos** los cuales caracterizan sus cualidades tales como nombre, dimensiones clasificación o identificador para diferenciarlos de otros objetos. Los atributos son almacenados en una base de datos en forma de campos o columnas. - Una **clase** es un grupo de objetos parecidos que comparten el mismo grupo de atributo. Una clase es almacenada en una bases de datos a través de una tabla, en la cual filas y columnas constituyen una matriz bidimensional.

En este sentido, se ha establecido como metodología para crear la geodatabase

312

٠

**1. Disponer del entorno de desarrollo informático**. Para tal actividad, se debe considerar la instalación y configuración inicial de un entorno de desarrollo bajo la tecnología de redes cliente-servidor, el cual establecerá la viabilidad operacional para la ejecución de este proyecto. Para el caso en cuestión, implica la configuración de una plataforma ESRI ArcInfo 8 – ESRI ArcIMS – ESRI ArcSDE – MS SQL Server bajo ambiente MS WinNT/2000.

**2. Modelar la visión de los datos que tendrán los usuarios**. Para esto se deben identificar las definiciones operacionales de los usuarios para determinar qué datos son necesitados para cada análisis de información; esto se logra en sesiones de discusión con el equipo del proyecto en el cual se determina la estructura de la interpretación de datos (reglas de negocios). Como producto de esto se obtienen grupos lógicos en los cuales pueden ser organizados los datos.

**3. Definir objetos y sus relaciones**. Consiste en construir los modelos lógicos de datos con grupos de objetos, identificándolos, describiéndolos y conociendo cómo ellos están relacionados entre sí. El producto es una representación del modelo a través de un diagrama.

**4. Seleccionar la representación geográfica**. Consiste en determinar cuál representación es la ideal para los datos, ya sea representado en variables discretas a través de puntos, líneas y áreas, caracterizando fenómenos continuos con el uso de raster, o modelando superficies con raster o TIN.

**5. Generar los elementos de la geodatabase**. Con esta fase se reducen los objetos de un modelo lógico en los elementos de una geodatabase, determinando el tipo de geometría en variables discretas, especificando relaciones entre variables, e implementado los tipos de atributos para cada objeto. Aquí, se emplea intensamente ESRI ArcInfo.

**6. Organizar la estructura de la geodatabase**. Con esta fase se construye la estructura de una geodatabase, considerando grupos temáticos, y responsabilidad en el protección y actualización de los datos. Esto se logra organizando los sistemas de variables, definiendo asociaciones topológicas, determinando los sistemas de coordenadas y definiendo reglas y relaciones. Con ello se concluye la conformación del Catálogo de Datos a través de ESRI ArcCatalog.

### **3. Geodatabase y teleinformación.**

EL SIGTUR soporta una serie de procesos de análisis espacial de datos [Serra, 1996], de los cuales se ha previsto desarrollar en el SIGTUR-ZULIA los siguientes:

- Concentración, aplicando análisis estadístico para cuantificar el número y magnitud de unidades por vecindad o área urbana.

- Proximidad, empleando corredores o buffers para calcular las áreas de influencia desde sitios de recursos o facilidades puntuales, lineales o poligonales, y

- Accesibilidad, usando análisis de redes para determinar los circuitos óptimos entre sitios de interés.

Dichos análisis son realizables a partir de la manipulación de cinco de los subsistemas de variables más significativos que son accesibles a través de la red por intermedio de un **catálogo de objetos georeferenciados**, el cual pueda ser abordado a través de interfaces de acceso vía red local LAN para un cliente pesado tipo (thick clients) en ESRI ArcView (figura 1) y ESRI ArcInfo para el registro, procesamiento y análisis de datos, y también pueda ser accedido por interfaces telemáticas tipo WAN con clientes livianos (thin clients) tales como ESRI ArcExplorer (figura 2) y subprogramas Java y MapObjects corriendo en navegadores de Internet.

Para tal propósito, se están sustituyendo la estructura de páginas estáticas creadas y publicadas en la web del SIGTUR (http://www.arq.luz.ve/sigtur) [Cuberos et alt, 1999] (figura 3), por una estructura de consulta basada en MS SQL Server 7.0 – ESRI Arc SDE – ESRI Arc IMS sobre un servidor MS Win 2000 Advanced Server. Esta plataforma permite el acceso a almacenamientos distribuidos a través de un único catálogo de compilación de información, y permite la creación de interfaces Active X – Java dentro de la página web del SIGTUR, permitiendo la salida en pantalla de imágenes enviadas por el Servidor de Mapas, o el envío de data tabular a ser procesada por el mismo navegador de Internet de la estación cliente, ello dependiendo de los permisos de acceso y el ancho de banda entre el cliente en la Internet y el servidor.

Esta modalidad de almacenamiento y acceso telemático a la información cartográfica le permitirá al SIGTUR participar activamente en redes colaborativas mundiales de información georrefenciada, tales como geographynetwork.com, las cuales persiguen asociar múltiples entes de creación y manipulación de data geográfica con el fin de facilitar bases integrales de información de nuestro planeta que permitan entender mejor, a científicos y al público en general, los procesos ecológicos y culturales que interactúan a lo ancho de nuestro planeta bajo la visión contemporánea de un mundo altamente globalizado.

#### Bibliografía

Cuberos, Ricardo, et Alt (2001) "La estrategia de integración de los registros y del análisis espacial de la data turística acorde a los requerimientos de la Cuenta Satélite de Turismo de Venezuela en el SIGTUR-ZULIA". Conferencia mundial sobre Cuenta Satélite de Turismo, Québec (Canadá) Mayo.

Caldera de Ugarte, Nelly et Alt. (2000). "Sistema de Información Geográfica Turística para la Planificación del Turismo del Estado Zulia SIGTUR-ZULIA . Renovación". Programa de Investigación pre $\blacksquare$ 

# SIGraDi biobio2oo1

sentado al Consejo de Desarrollo Científico y Humanístico de LUZ Universidad del Zulia. Maracaibo, Diciembre 2000.

Cuberos, Ricardo et Alt (1999). "SIGTUR-ZULIA: Sistema de Información Geográfica Turística" (CD-ROM y Web site). Instituto de Investigaciones de la Facultad de Arquitectura y Diseño Universidad del Zulia. ISBN 980-232-783-2, lf85200033833X. Accesible en http// www.arq.luz.ve/sigtur

Caldera de Ugarte, Nelly et Alt (1999). "El SIGTUR-ZULIA-VENEZUELA. Una investigación aplicada: Los S.I.G. en la planificación Integral del Turismo". Revista "Turism Em Analisee". Escuela de Artes de la Comunicación, Universidad de Sao Paulo, Brasil. V.10, n.2, Nov. 1999,

Cuberos, Ricardo, et Alt. (2000) "Sigtur-Zulia: An Application of GIS Technologies for Tourism Planning" XX Esri International User conference (proceedings) San Diego, USA, Junio.

Serrar, Pau (1996) ."Análisis espacial y modelos urbanos en un entorno SIG". Revista Urbana, No.19 /1, Caracas,Venezuela, Agosto-Diciembre, pp 99 - 116.

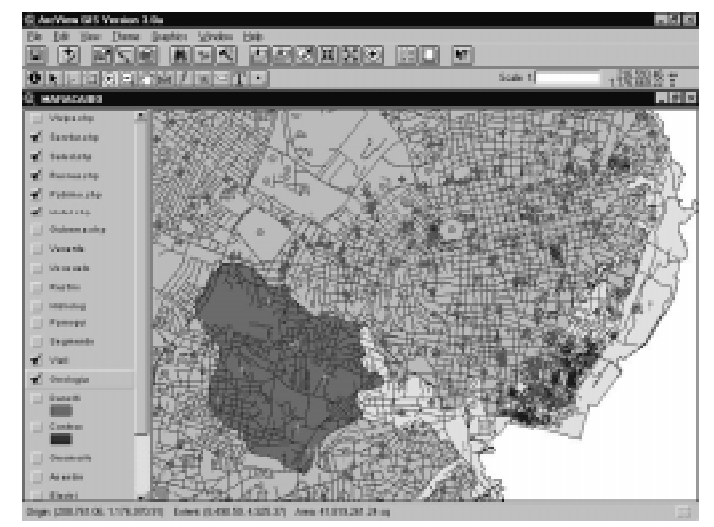

Figura 1: Interfaz de proyecto en ESRI ArcView GIS con data de facilidades y recursos turísticos del Municipio Maracaibo.

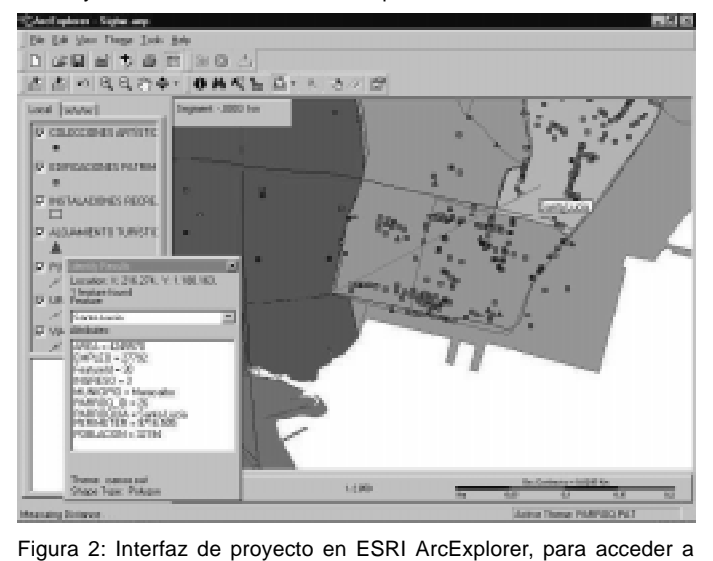

2 Monetie Teridion de Mauratie - Microsoft II  $E$  +  $B$ 

Figura 3: Interfaz telemática de manejo de información cartográfica por

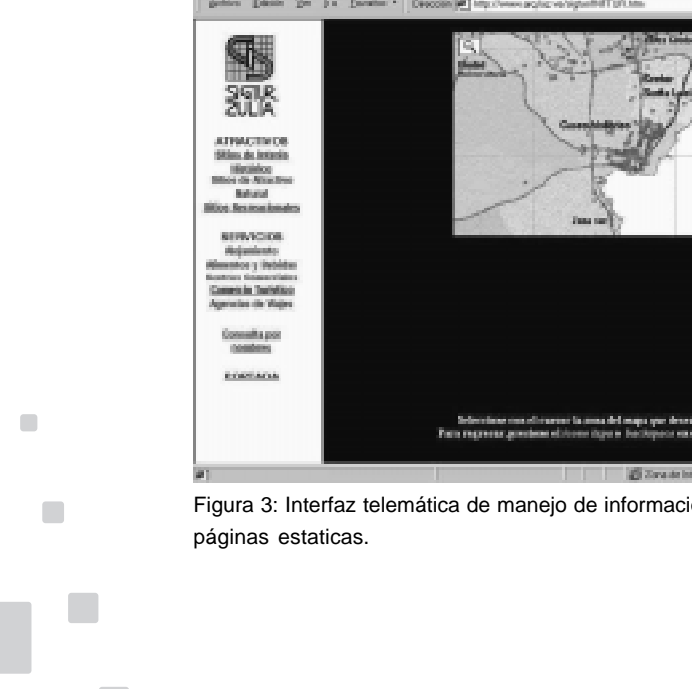

información en Internet-intranet.

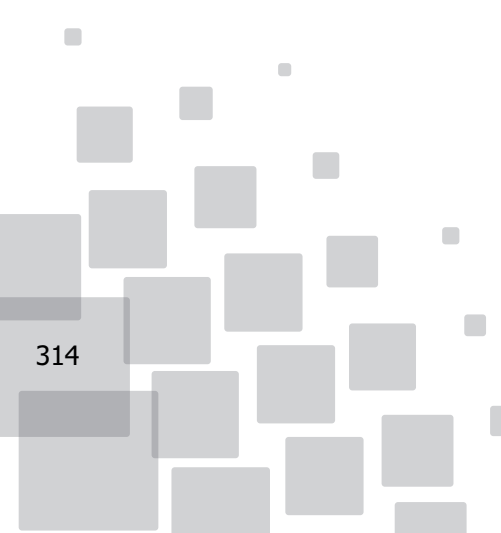